## **¡Empecemos! Creando nuestro propio proyecto de restaurante**

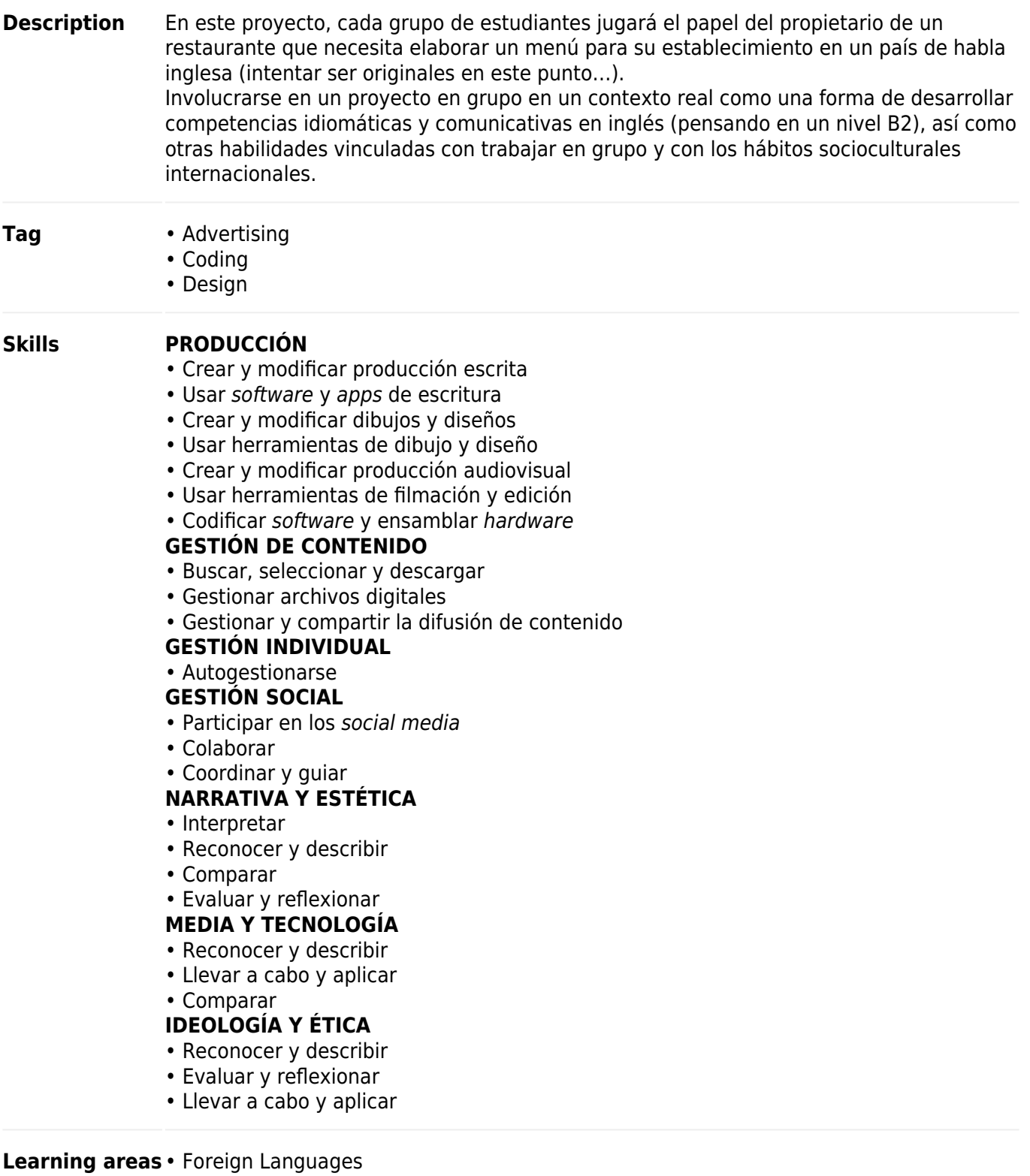

• Social Sciences

## **Card language** • English

- Spanish
- Italian

## **Structure**

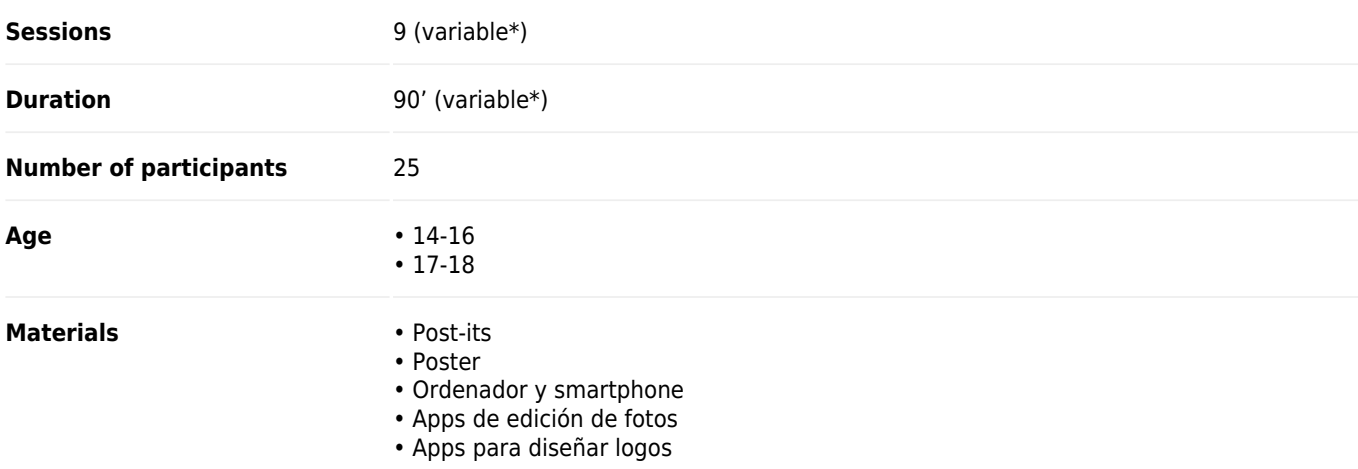

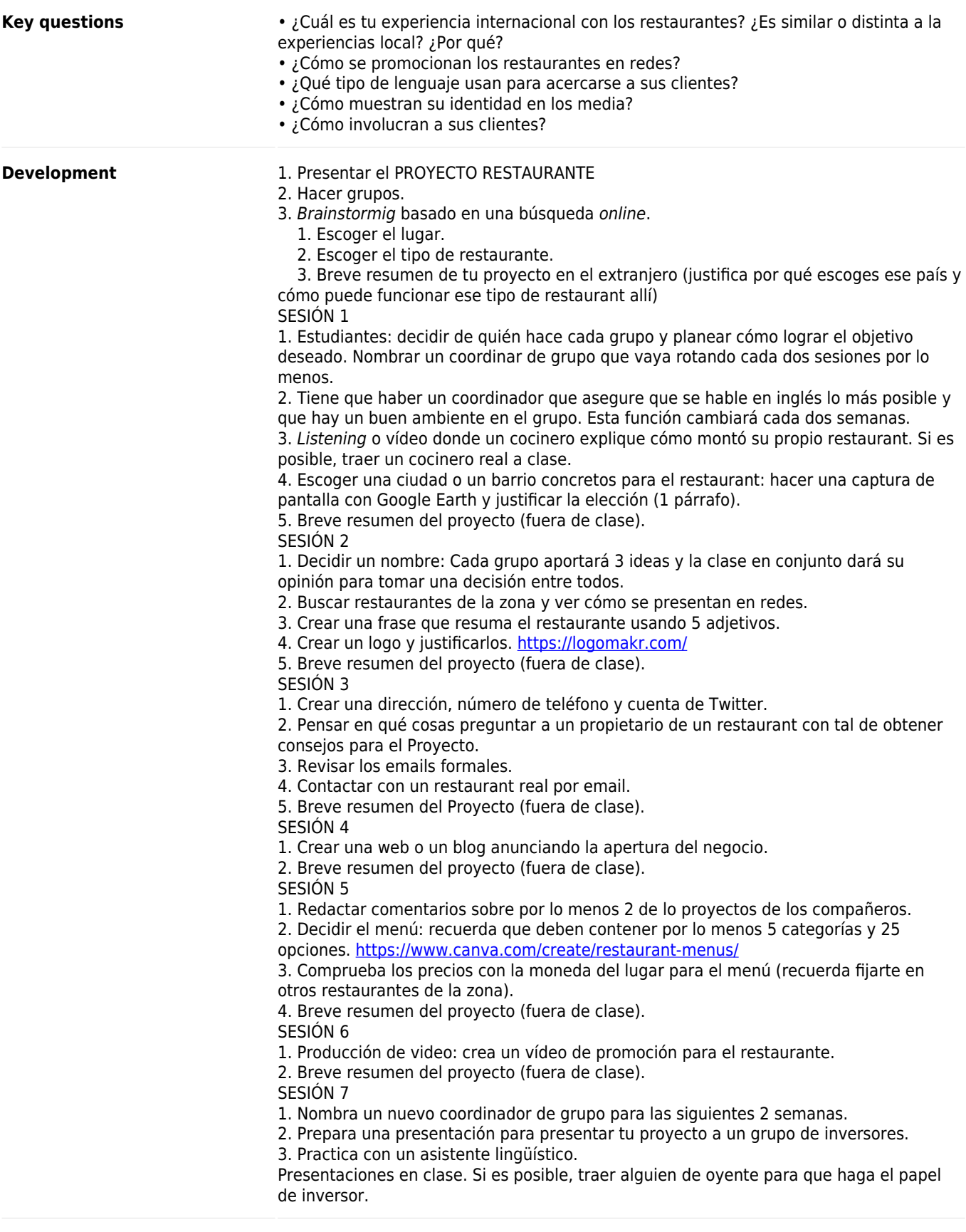

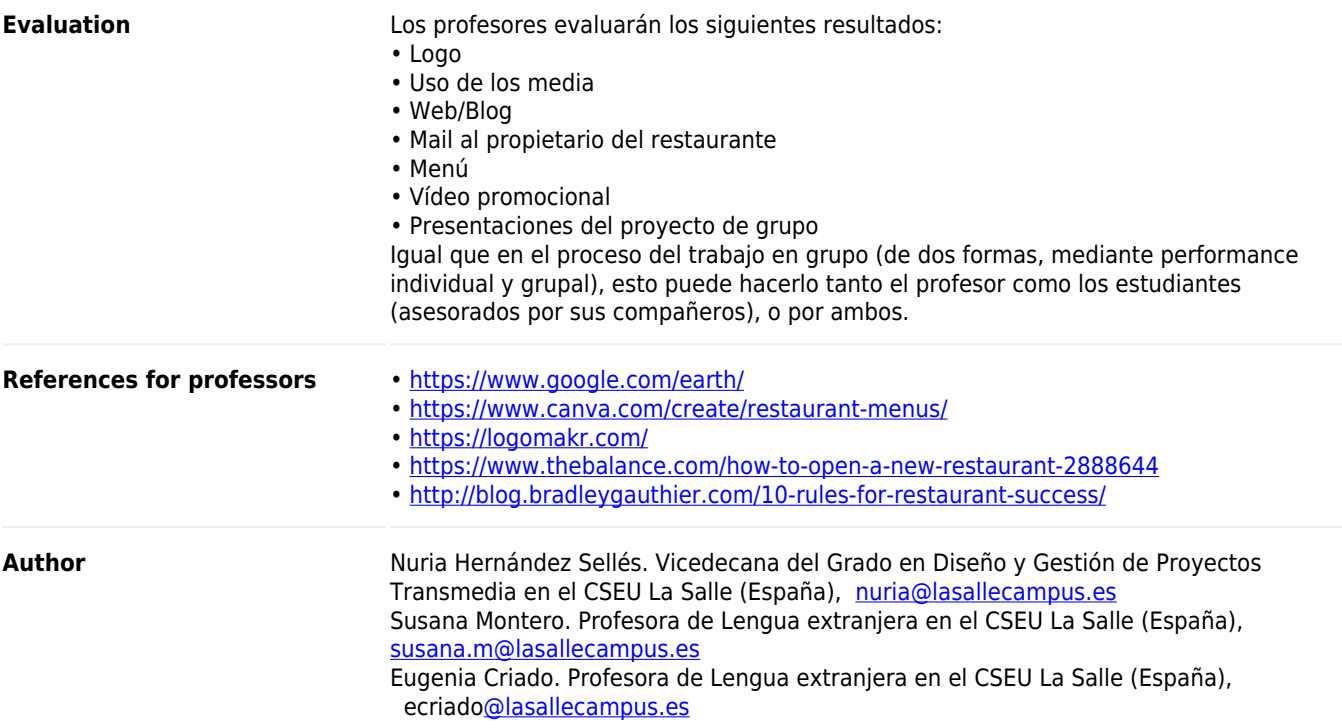